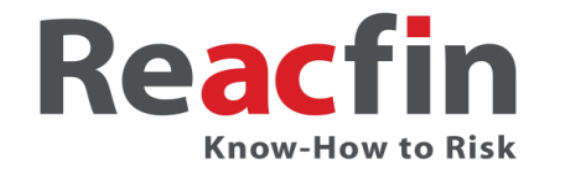

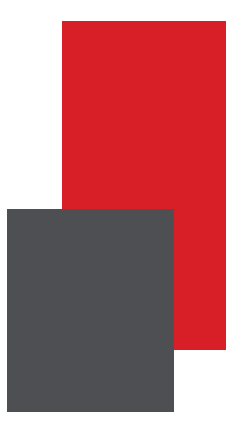

# **Contribution of Data Science to the Solvency 2 regulatory framework:** *SFCR automated analysis*

**Aurélien Couloumy,** *Head of Data Science Aurelien.Couloumy@reacfin.com*

Insurance Data Science Conference 2018 Cass Business School, University of London

# **I. Introduction – Data Science business cases and Solvency 2**

■ Use of Data Science could help facilitating S2 framework absorption by all parties

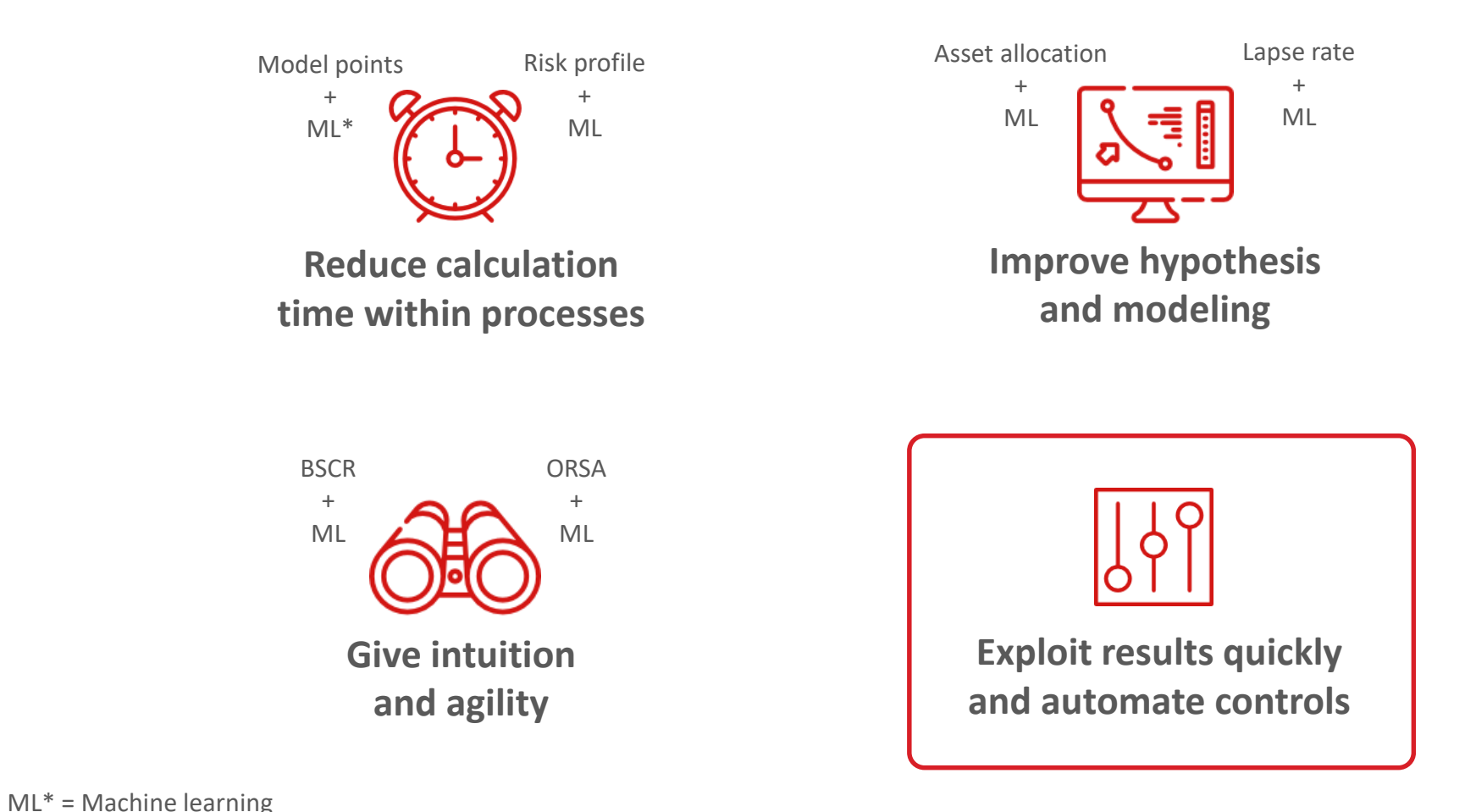

Know-How to Risk

# **I. Introduction – Context of the study**

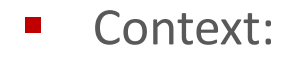

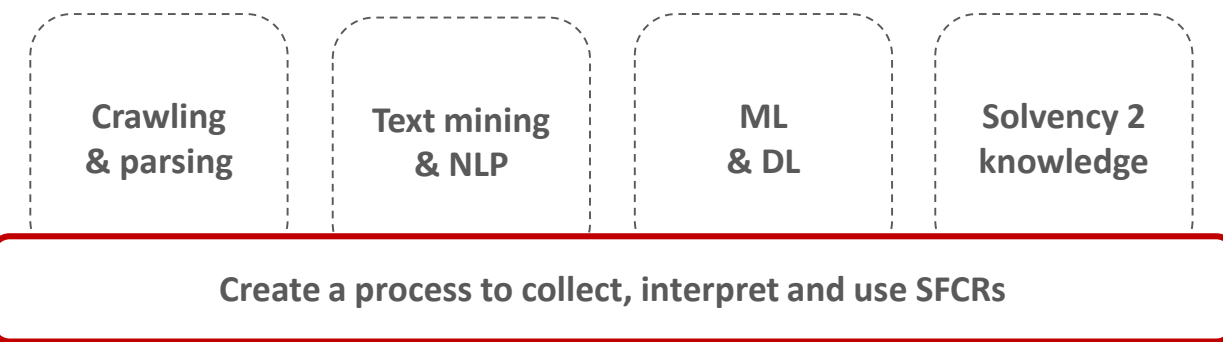

Constraints:

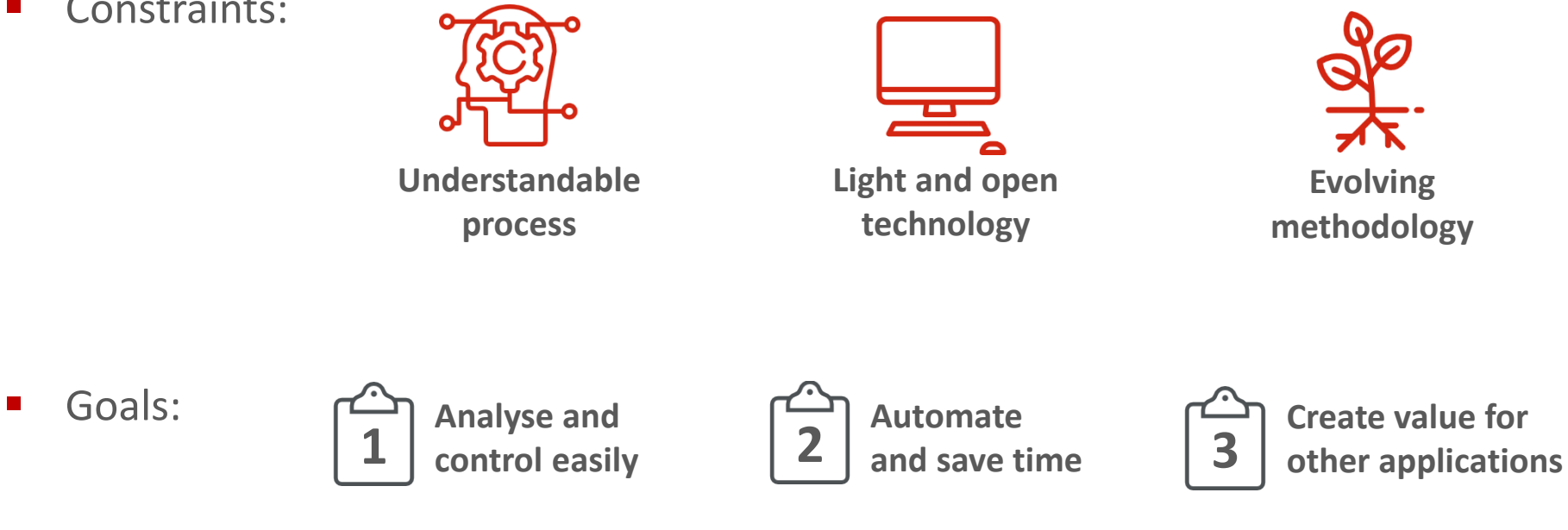

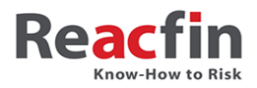

### **II. Overall process - Structure**

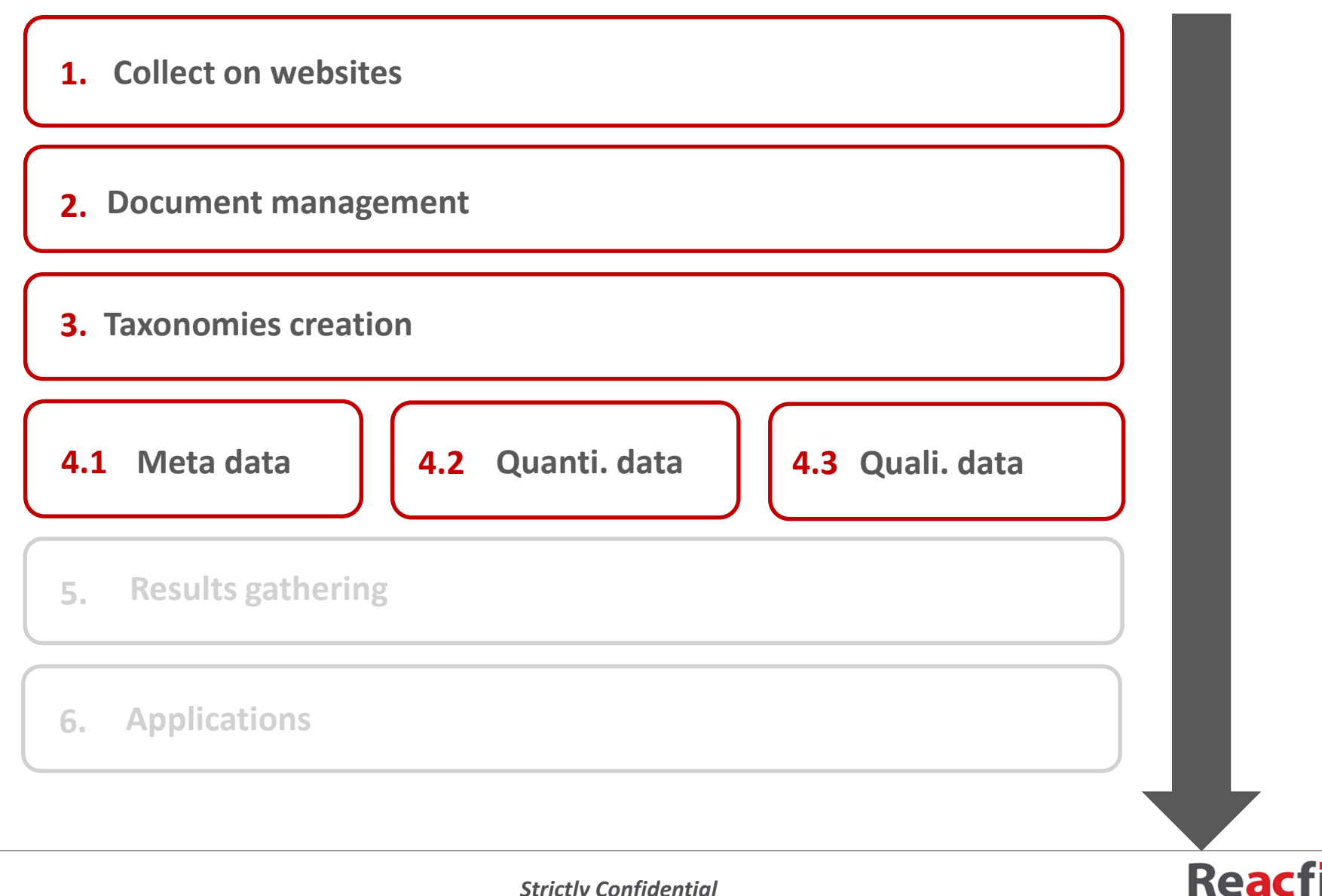

**Know-How to Risk** 

#### **III. Results – SFCR context**

 Study realized on the former exercise (publication of 18th of May 2017)

> $\blacksquare$  Fstimation of around 2400 reports available on the web

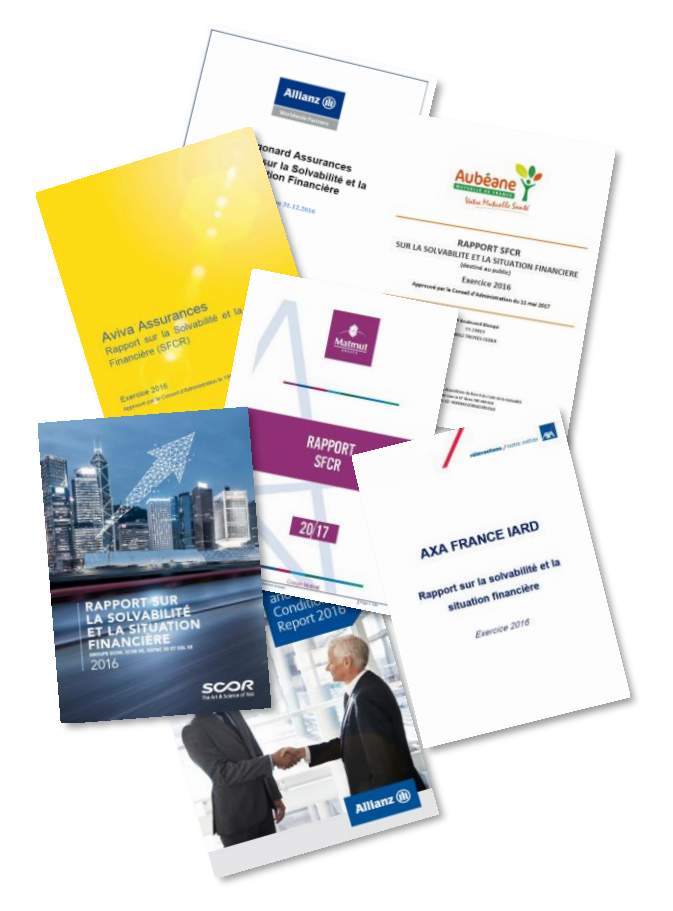

 Globally, in Europe, each company has played his role, but in an heterogeneous way

 A lot of consulting propose analysis reports without considering qualitative aspects

**Application of the process to this SFCR context**

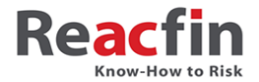

#### **III. Results – Collect on websites**

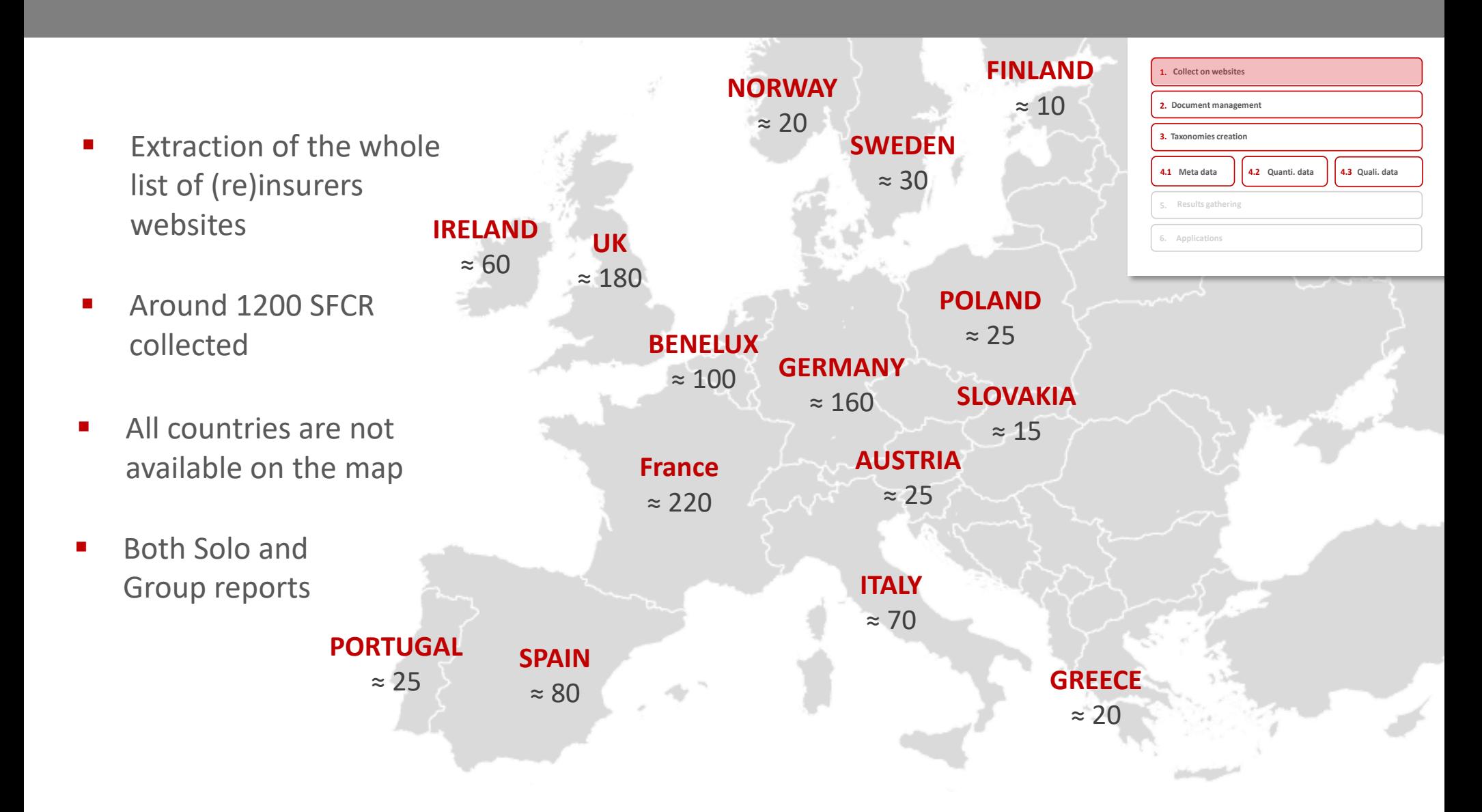

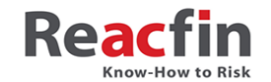

## **III. Results – Document management**

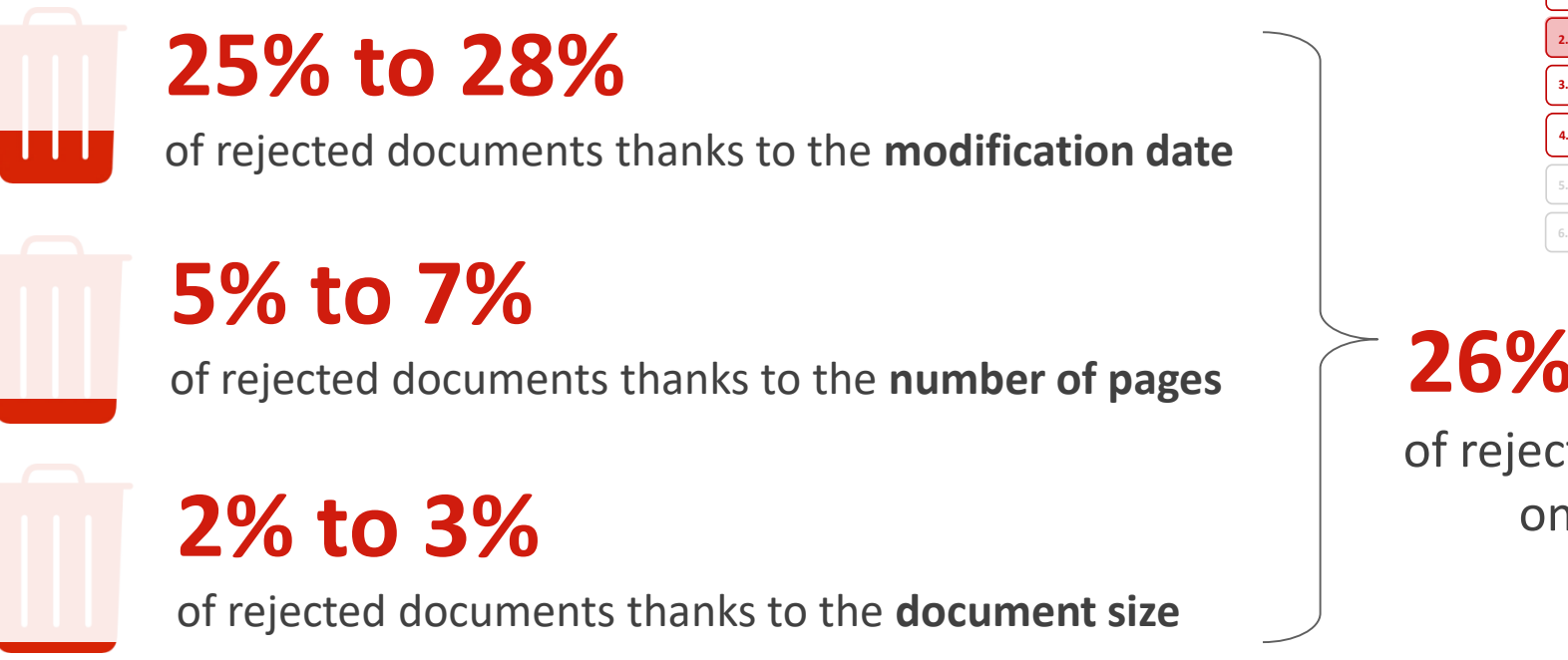

We can also use supervised machine learning models to define a topic recognition model and to classify if documents are real SFCR

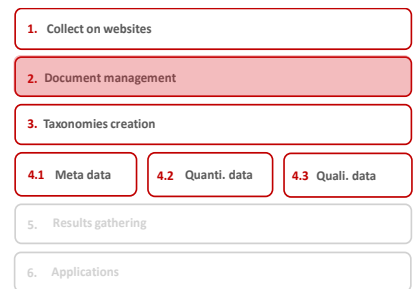

# **26% to 31%**

of rejected document on average

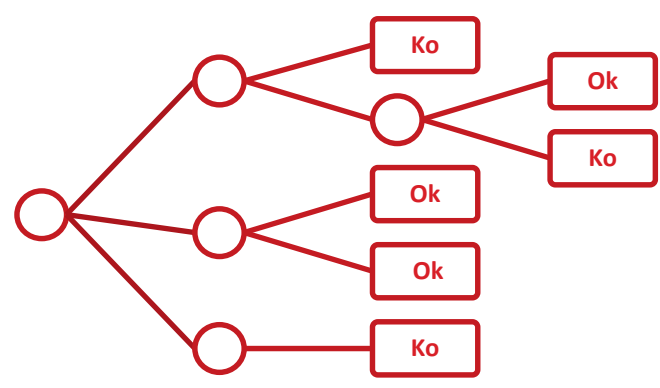

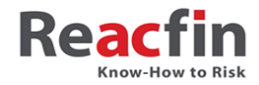

# **III. Results – Taxonomies creation**

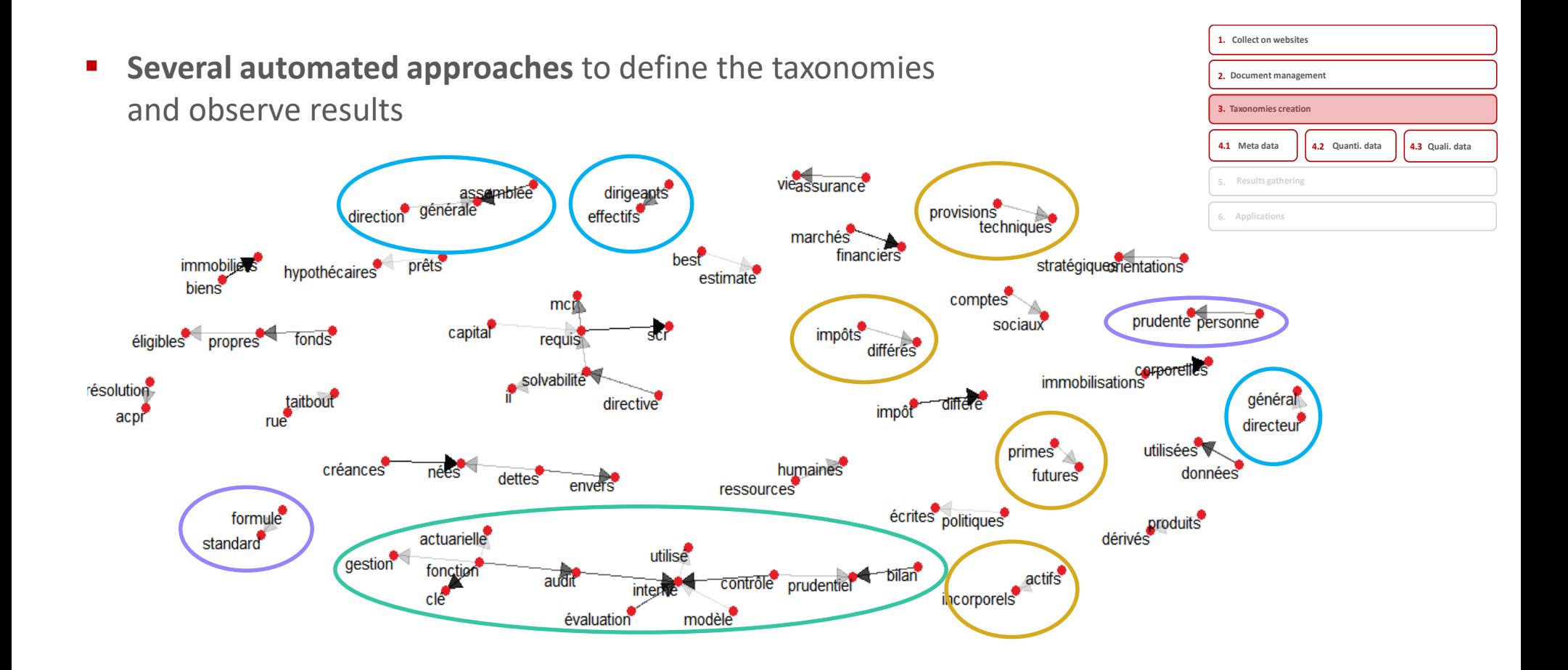

 Definition of several characteristics of study: **LoB, Risks, Regulators, Outsourcer, Software, Countries, Modelling hypothesis, Reinsurance, Op. risk , Action Management**, etc.

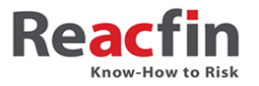

### **III. Results – Taxonomies creation**

 Definition **of supervised machine learning models** to study the topics / the architecture of document (page / paragraph level)

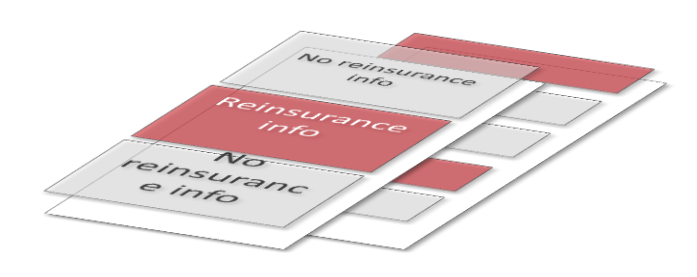

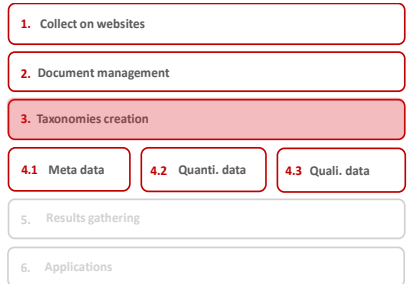

■ Definition of **metrics lists** (SCRs, turnover, number of emloyees, etc.) and table templates (QRTs) we would like to pick up in the documents

Les différentes composantes de ce que la Société considère comme des fonds propres éligibles sont déterminées selon les prescriptions de la réglementation Solvabilité 2.

Au 31 décembre 2016, les fonds propres éligibles sont de 60,2 millions d'euros répartis comme suit :

- · Tier 1 non restreint après distribution de dividende anticipée correspondant au capital social composé d'actions ordinaires 51,3 millions d'euros) et de la réserve de réconciliation pour 8,9 millions d'euros, du fait de l'absence de dette subordonnée perpétuelle.
- · Tier 1 restreint et Tier 2 : d'un montant nul du fait de l'absence de dette subordonnée.
- · Tier 3 : actif net d'impôts différés dont le montant est nul car le montant net des impôts différés se trouve être au passif.

Aucun élément de fond propre auxiliaire n'a été identifié.

Les fonds propres éligibles de la Société, calculés selon la réglementation en vigueur, excèdent le minimum de capital requis (MCR). Le ratio de couverture du MCR s'élève à 538,32% au 31 décembre 2016 contre 406,56% l'année précédente.

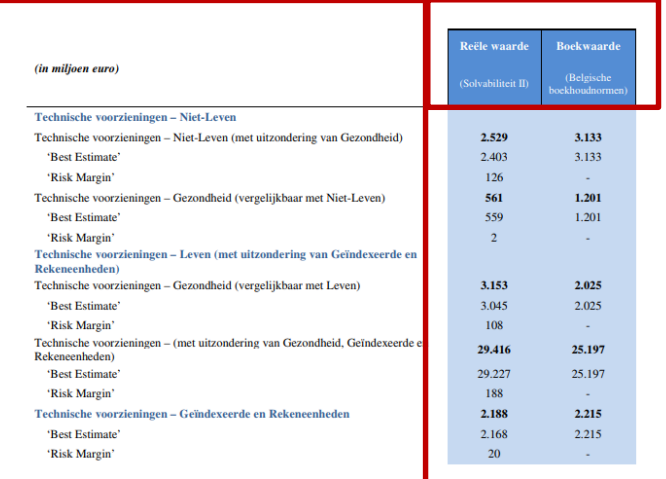

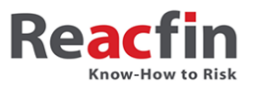

#### **III. Results – Data**

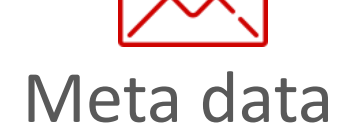

- Company name ;
- URL;
- **Author**;
- **EXECT:** Creation/modification date;
- **Page number;**
- $\blacksquare$  File size ;
- Encryptions level ;
- Language;
- Etc.

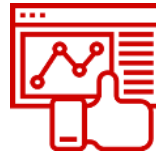

**3 Data streams**

#### Quantitative data

- **Balance sheet;**
- **C** Own funds ;
- **Technical provisions**
- **SCRs**
- LAC, capital add-one;
- Other:
	- o SCR sub modules;
	- o Employees number;
	- o Client number ;
	- o Turnover.
- $E_{\text{t}}$

# Qualitative data

**Results gathering 5. Applications 6.**

**1. Collect on websites 2. Document management 3. Taxonomies creation**

<<<<<<**4.1 4.2 4.3 Meta data Quanti. data Quali. data**

4.3 Quali. data

4.1 Meta data

- $\blacksquare$  LoB:
- Top management actions;
- Outsourcers, software, auditor;
- **Currency;**
- **Accounting information;**
- **Reinsurers** ;
- Reinsurance methods
- $E$  Etc.

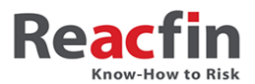

#### **III. Results – Meta Data**

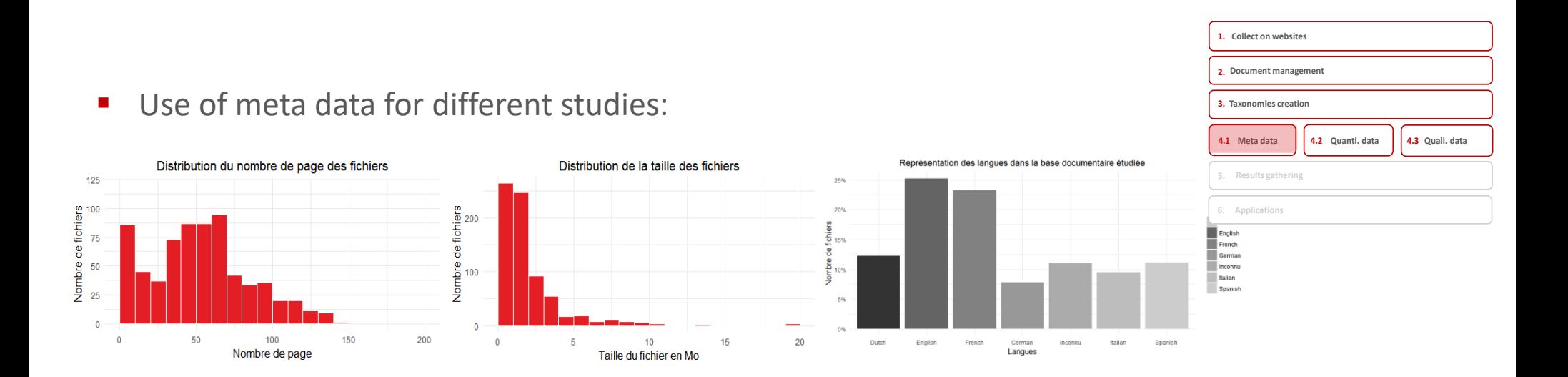

**« Good and bad students »** observed through several charts (calendar and versioning):

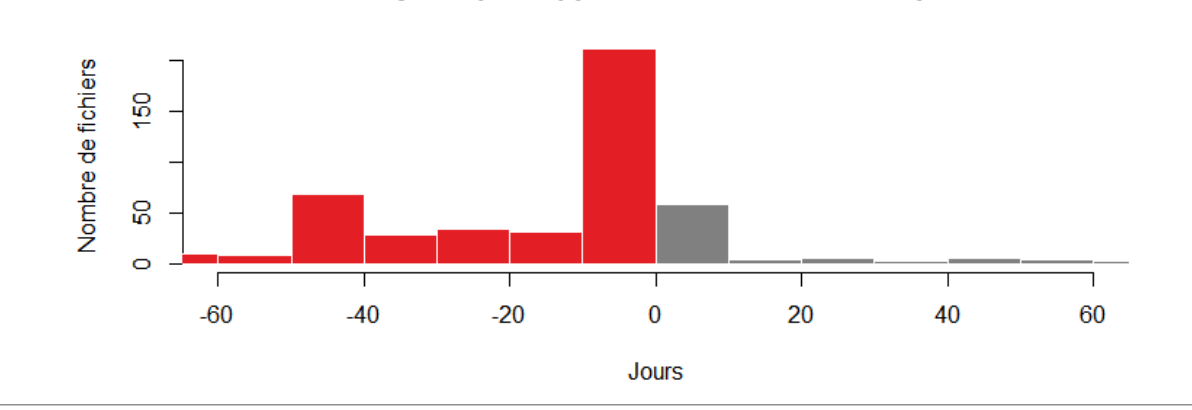

Nombre de jours par rapport à la date officielle de publication

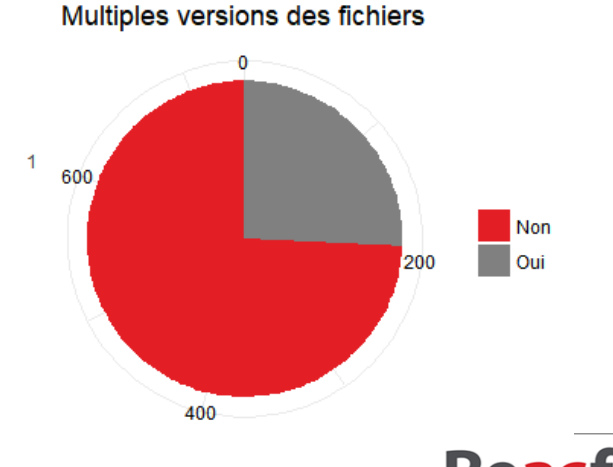

**Know-How to Risk** 

#### *Strictly Confidential*

# **III. Results – Qualitative Data**

 A text analysis on the documentary data base allows to **understand market practices or market connections:**

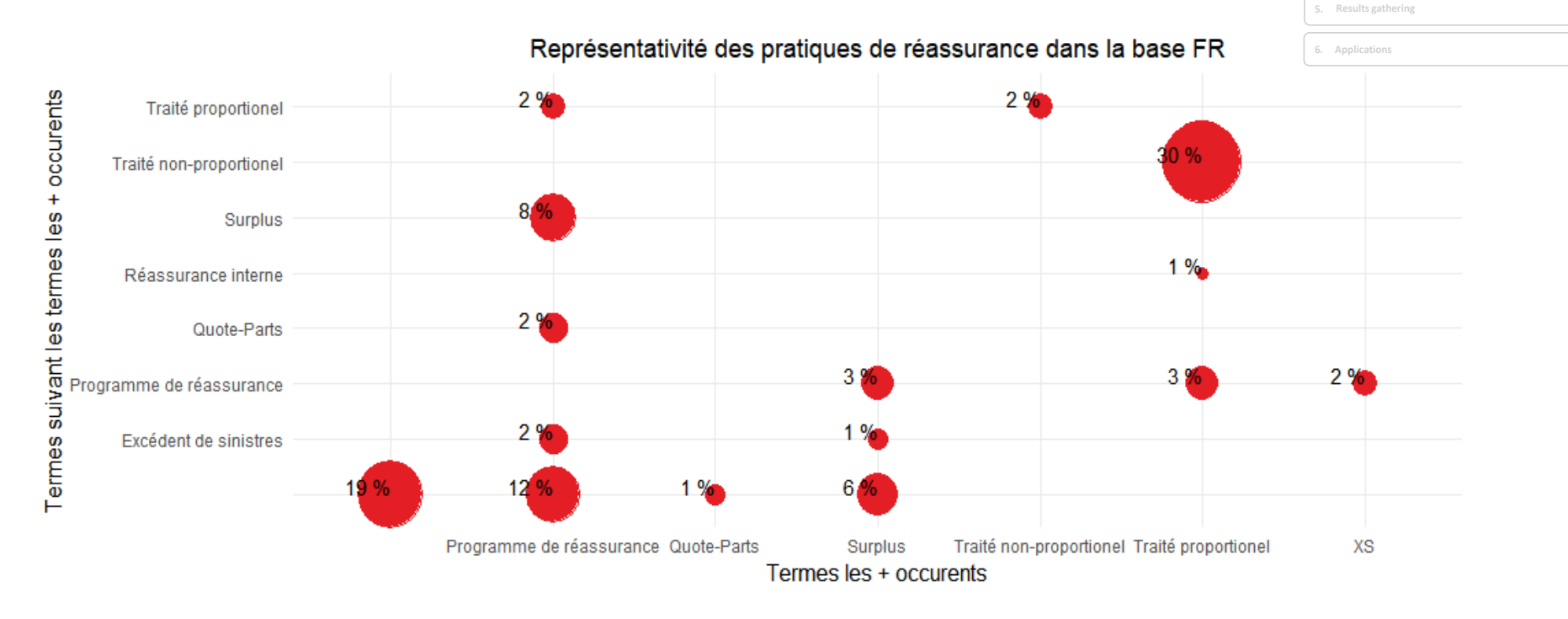

 And **many other possibilities**: modelling hypothesis, risk appetite approach, asset strategies, accounting methods, top management actions, etc.

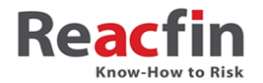

4.1 Meta data

**1. Collect on websites 2. Document management 3. Taxonomies creation**

 <<<<<<**4.1 4.2 4.3** Meta data **| | 4.2** Quanti. data **| | 4.3** Quali. data

#### **III. Results – Quantitative data**

 **Collect numerical values** such as SCR, MCR, number of clients, turnover, etc. but also of tables(QRTs like **S.02.01** and **S.25.01)**

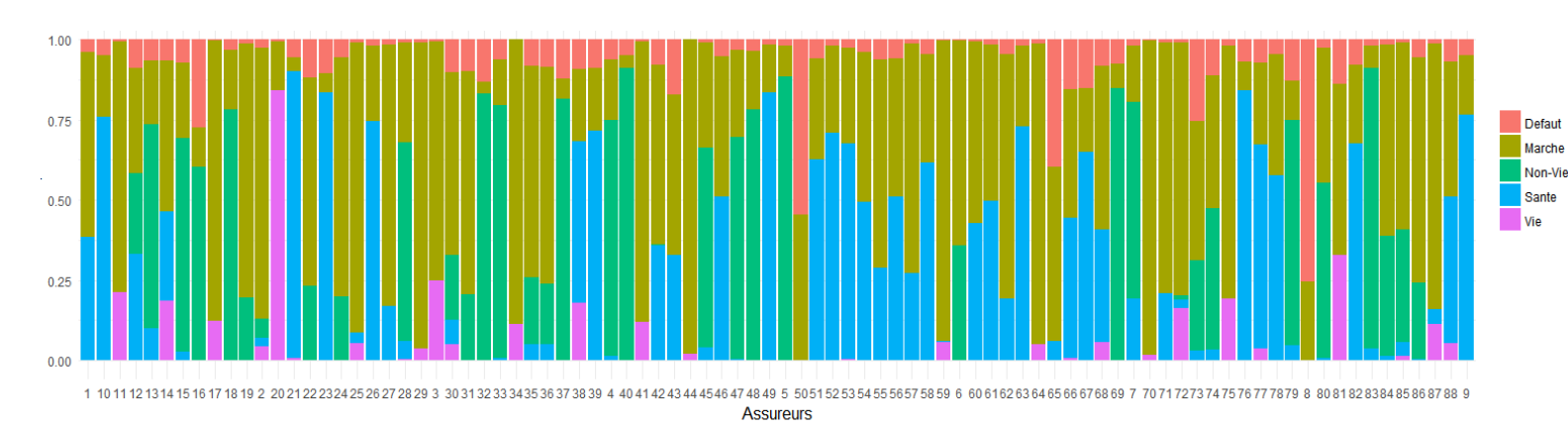

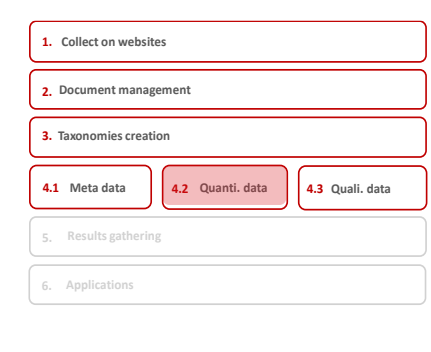

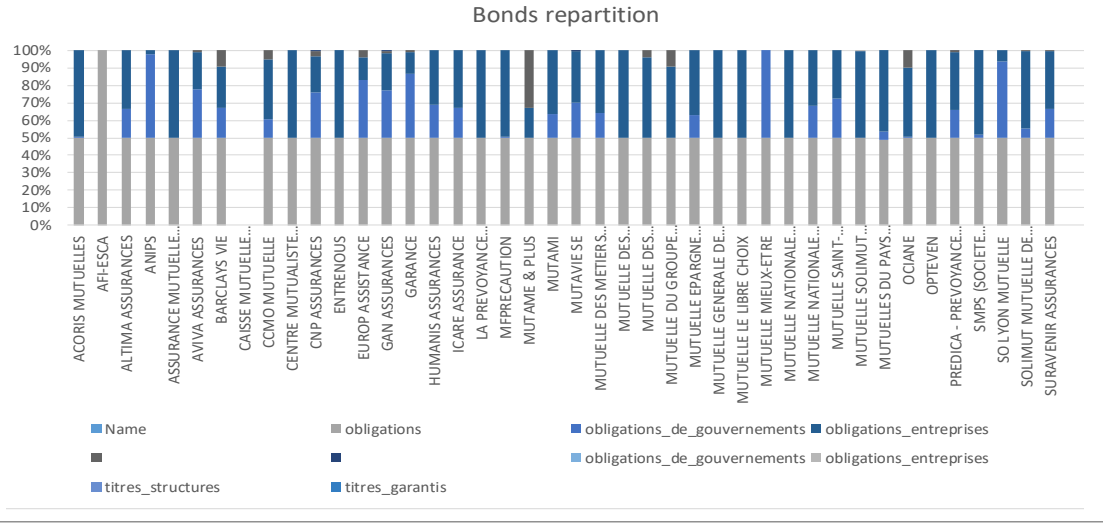

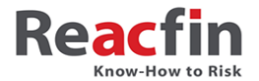

*Strictly Confidential*

#### **IV. Application – Case 1**

**Case 1: Non supervised machine learning** model to create custom clusters

- Goals and motivation:
	- o Allow to **make comparison** between companies **based on custom criteria**
	- o For example: make cluster based on balance sheet and SCR and show discrimination due to reinsurance strategies

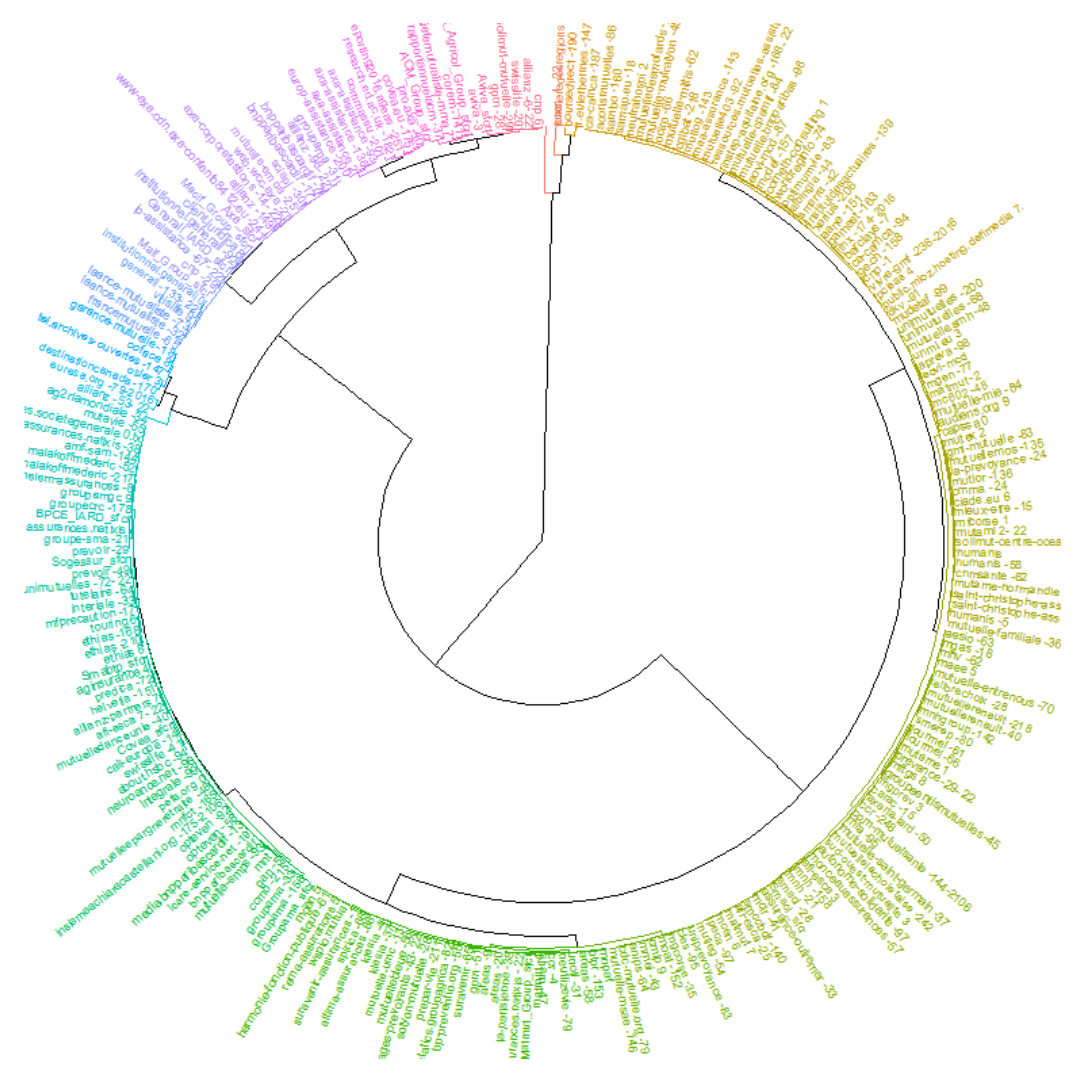

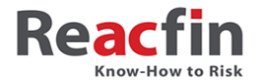

### **IV. Application – Case 2**

**Case 2:** supervised machine learning to predict estimated SCR values

- Goals and motivation:
	- o Allow to **create a proxy to estimate SCR values** based on few variables
	- o For example: propose to customers a tool that could help them to have more intuition regarding their SCR values and importance of drivers such as reinsurance

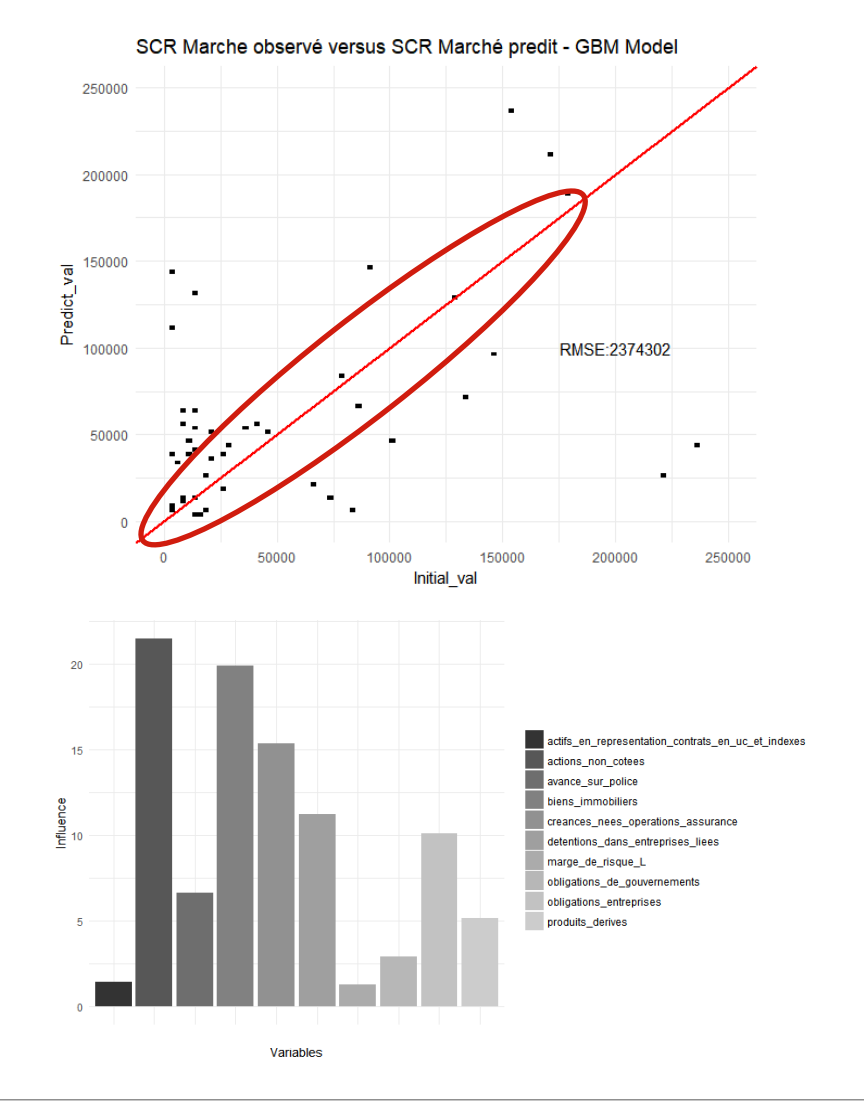

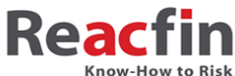

## **V. Limits**

SFCR content (both quantitative and qualitative) is volatile

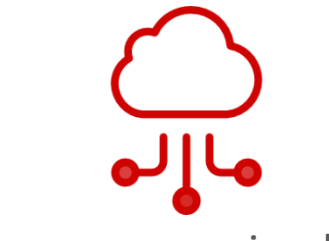

Performance on a simple machine is limited and requires discipline

- **Other constraints:**
- Currency and unit for amounts are not always easy to capture
- Companies set up protection not to find documents easily
- Database is still small to apply large ML models

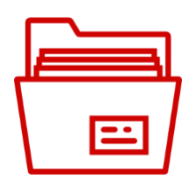

Scraping and parsing techniques are currently a subject of noisy debate

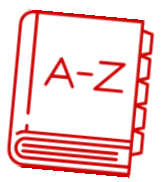

Taxonomies creation requires time and material

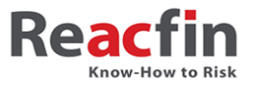

## **V. Conclusion**

 General remark: it is not **so easy to compare publications** even if the main characterictic of these documents is to be « comparable »

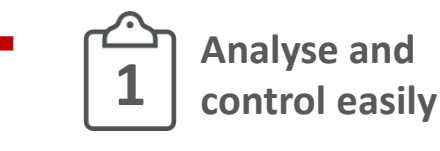

 We have been able to create a process to **extract different types of information** (properties, labels, numbers) from **more than 1000 SFCR**

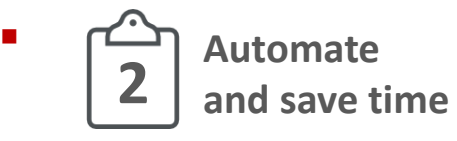

 We have created an **automated and scalable process** using **open source material** that allows to produce structured datasets in **less than 6 hours**

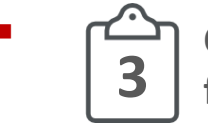

**Create value for applications** We have developed **different business cases** that demonstrate all the potential of collecting unstructured data

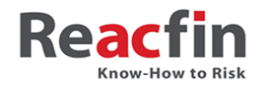

#### **Contact**

# **Thank you ! Do you have questions ?**

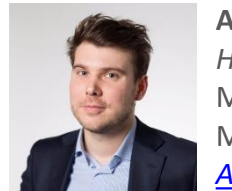

**Aurélien Couloumy,**  *Head of Data Science* M FR +33 6 26 13 09 97 M BE +32 486 81 62 32 *[Aurelien.Couloumy@reacfin.com](mailto:Aurelien.Couloumy@reacfin.com)*

**Follow us on Linkedin:**

*About us*

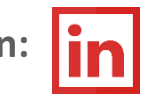

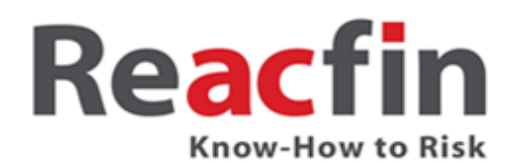

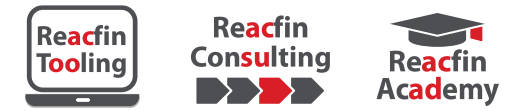

*Reacfin is a consulting firm focused on setting up top quality, tailor-made risk management frameworks and offering state-of-art actuarial and financial techniques, methodologies and risk strategies.*

Reacfin SA - Place de l'Université, 25 B-1348 Louvain-la-Neuve (Belgium) - 0032 0 10 84 07 50 - [www.reacfin.com](http://www.reacfin.com/)

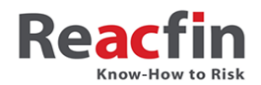

# **Appendix – IT framework**

- IT Language:
- **Packages/Libraries (not exhaustive):** 
	- *- tm, tidytext, udpipe, stringr, quanteda, etc.*
	- *- rvest, rcrawler, etc.*
	- *- caret, gbm, randomforest, factominer, etc.*
- Database & Data visualization:

 $\bigcirc$  +  $\bigcirc$  python

- *- nltk, word2vec, doc2vec, etc.*
- *- tensorflow, scikit learn, etc.*
- *- pytesseract, opencv, etc.*

*Local files (CSV/txt files) and remote ones (AWS)*

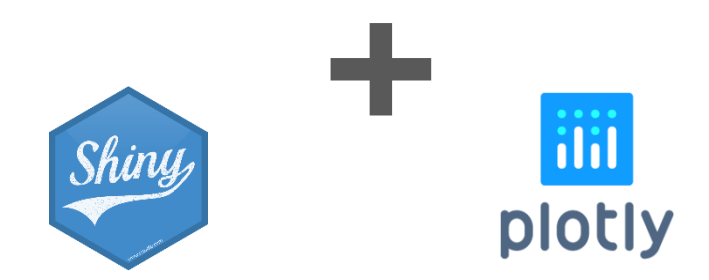

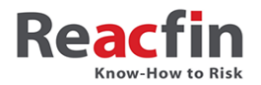